# Программирование

#### Основные логические операции

#### Feedback...

#### Алгоритм Ш

 $\overline{2}$ 

- Конечная последовательность шагов
- От начальных условий
- К цели П
- <u> П Общий план решения</u>
- **Реализация** 
	- <u>П Запись алгоритма</u>
	- Использование системы команд формального исполнителя
	- = Программа (код) Ш
- **Выполнение** 
	- П Осуществление алгоритма, записанного в ВИДЕ РЕАЛИЗАЦИИ, ИСПОЛНИТЕЛЕМ

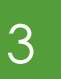

#### Feedback...

#### П Тип величины и допустимые значения

А) Вещественные числа

Б) Логические величины

В) Литерные величины

Г) Символьные величины

Д) Целые числа

 $1) 0, -1, 2$ 2) 1.25, 16.0, 17.3 3) "Hello, world!", "," 4) "A", "3", "1" 5) **ИСТИНА** 

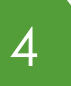

#### Feedback...

П Тип величины и допустимые значения

А) Вещественные числа  $,1)$  0, -1, 2  $(2)$  1.25, 16.0, 17.3 Б) Логические величины -3) "Hello, world!", "," В) Литерные величины <  $-4)$  "A", "Э", "1" Г) Символьные величины< 5) ИСТИНА Д) Целые числа

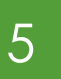

#### Feedback…

 Ȁабличное описание выполнения программы

**ДАИНА: = 5;** 

Длина:=Длина+5;

Ширина:=Длина\*2;

ǽлощадь:=Длина\*Ширина;

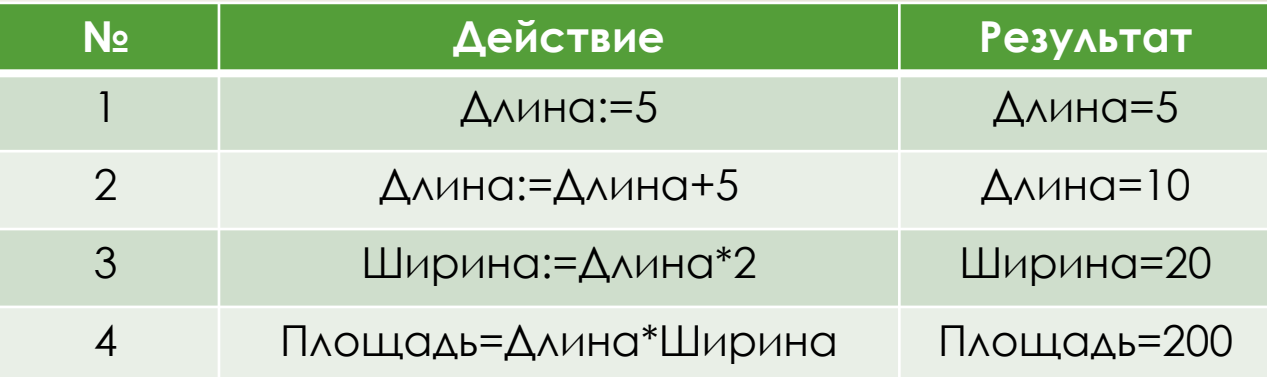

#### Логические величины

- Соответствуют логическим Ш **ВЫСКОЗЫВОНИЯМ**
- □ ДОПУСТИМЫЕ ЗНАЧЕНИЯ
	- I «Истина» («1») или «Ложь» («0»)
- Операции П

 $\overline{6}$ 

- Используются для объединения нескольких  $\Box$ **ВЫСКАЗЫВАНИЙ**
- «Связки» естественного языка
- Описываются с использованием таблиц истинности

 $7<sup>7</sup>$ 

#### Логические операции

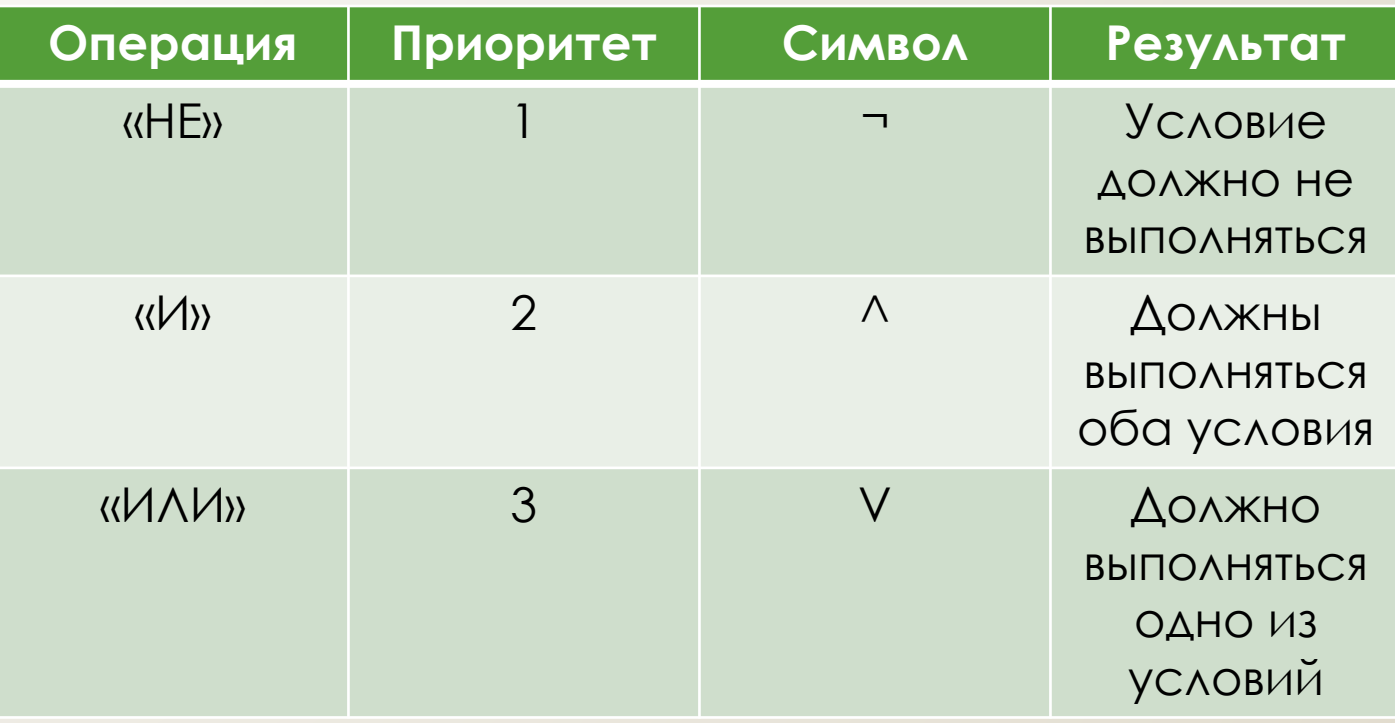

#### ǹогические функции

- Ȃормальная запись сложных логических высказываний
- Допустимые значения аргументов
	- «Истина» («1») или «ǹожь» («0»)
- Допустимые значения функции
	- «Истина» («1») или «ǹожь» («0»)
- Описываются таблицами истинности
- Используются для анализа ветвей выполнения программы

#### Логические функции: «НЕ»

Сложное высказывание на Н *<u>естественном языке</u>* 

«Программировать не составляет труда» Ш

Запись в виде логической функции

□ ИСТИНА/ЛОЖЬ

Простое высказывание

□ «Программировать - трудно»

□ ИСТИНА / ЛОЖЬ

ПT

- Операция: отрицание
- Сложное высказывание

 $\neg$ T

#### ǹогические функции: «И»

 ǿложное высказывание на естественном языке **П «Сегодня октябрь и на улице тепло»**  Запись в виде логической функции □ ИСТИНА / ЛОЖЬ □ Простое высказывание 1 □ «Сегодня - октябры» □ ИСТИНА / ЛОЖЬ  $\Box$   $\Box$ 

#### ǹогические функции: «И»

 ǿложное высказывание на естественном языке □ «Сегодня октябрь и на улице тепло» Запись в виде логической функции … ǽростое высказывание 2 **П** «На улице тепло» □ ИСТИНА / ЛОЖЬ Ȁ Используемая операция: конъюнкция Сложное высказывание

 $\Box$   $\cap$   $\land$  T

## Логические функции:  $\langle \langle$ / $\wedge$  $\wedge$  $\vee$

- П Сложное высказывание на *<u>естественном языке</u>* 
	- П «Кошелёк или жизны»
- Запись в виде логической функции Ц
	- **I ИСТИНА / ЛОЖЬ**
	- Простое высказывание 1  $\Box$ 
		- **I** «Отдать кошелёк»
		- П ИСТИНА / ЛОЖЬ
		- $\Box K$

## Логические функции:  $\langle \langle$ / $\wedge$  $\wedge$  $\vee$

П Сложное высказывание на **естественном языке** 

П «Кошелёк или жизны»

- Запись в виде логической функции  $\Box$ ...
	- Простое высказывание 2  $\Box$ 
		- **I** «Отдать жизнь»
		- П ИСТИНА / ЛОЖЬ
		- $\Box$   $\times$
	- П Используемая операция: дизъюнкция
	- Сложное высказывание П.
		- **NKVX**

### Логические функции

#### □ Таблицы истинности основных операций

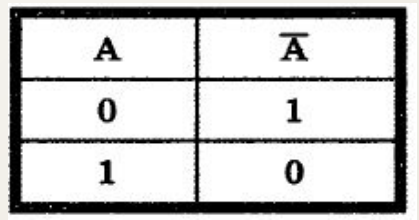

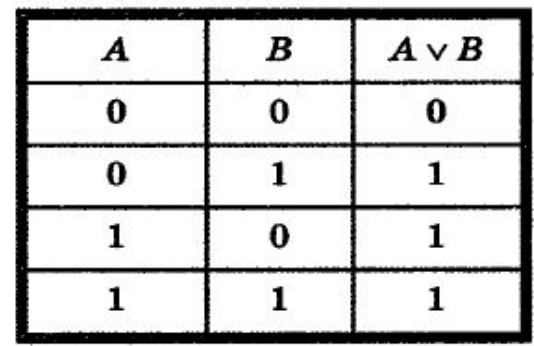

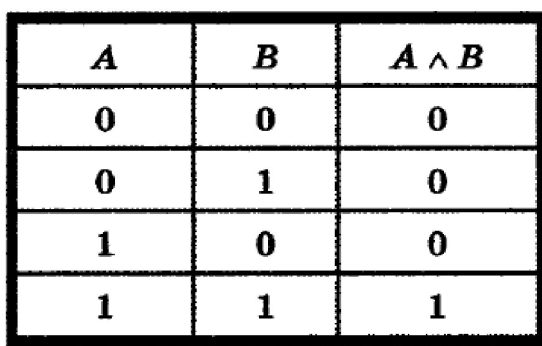

#### Логические функции

- Описывают условия выбора ветви Ш алгоритма
- П Вычисление значения

- Построение таблицы истинности Ш
	- □ Столбцы для каждого аргумента
	- Строки для каждой комбинации значений аргументов
	- Столбцы для каждой операции
	- Порядок вычислений определяется приоритетом
	- □ Скобки имеют наивысший приоритет

#### Логические функции

- Логическое высказывание на Ш *<u>естественном языке</u>* 
	- □ «Я люблю мороженое, но терпеть не МОГУ ОВСЯНКУ»
	- **ПМ-люблю мороженое**
	- **ПО-ЛЮблю ОВСЯНКУ**

 $DM \wedge \neg O$ 

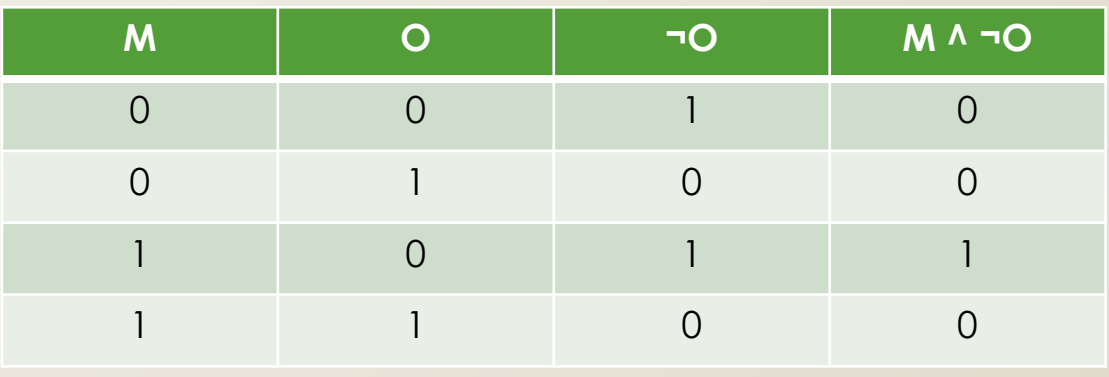

#### $17$

## Onpoc #5

- Опишите с использованием трёх величин разных Ι. **ТИПОВ Объект «Занятие». Для каждой величины** указать:
	- Тип:
	- Вид (константа или переменная);
	- Имя.  $\Box$
- 2. Запишите на псевдокоде алгоритм вычисления периметра прямоугольника. Выполните его для начальных значений длины и ширины: 2, 10 и 5, 12 СООТВЕТСТВЕННО.
	- П Используйте операцию присваивания.

#### 18

### Onpoc #5

- Запишите с использованием логических функций  $3.$ СЛЕДУЮЩИЕ ЛОГИЧЕСКИЕ ВЫСКАЗЫВАНИЯ И СОСТАВЬТЕ для них таблицы истинности:
	- Трус не играет в хоккей; П
	- $\Box$ Проект по противодействию терроризму принят совместно Министерствами Обороны России и США;
	- Я пойду гулять или буду делать домашние задания.  $\Box$

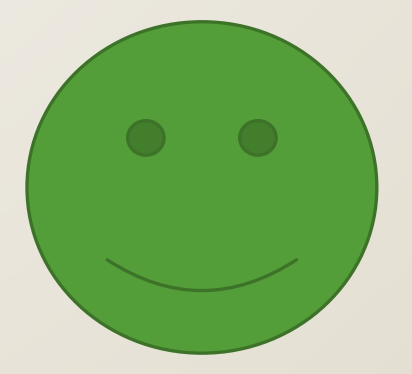